## Сборка приложений для ХО

Основной проблемой в разработке на любом языке программирования, будет являться портирование приложение на ноутбук ХО, а точнее адаптация этого приложения под специфический оконный менеджер и среду исполнения. Таким образом в первую очередь стоит обратить внимание на компиляцию проекта/программы для ХО.

## Сборка программ на С/С++

Нижеописаный метод является весьма брутальным, но имеет полное право на жизнь. Метод предпологает создание на большой машине chroot-а XO. В который ставятся такие пакеты для разработки, как дсс, make и остальные...

• На настольной машине:

```
S<sub>II</sub>mkdir -p /home/olpc/devp
cd /home/olpc/devp
mkdir dev
mknod dev/null c 1 3
chmod 0666 dev/null
mkdir proc
mkdir src
```
 $\bullet$  Ha XO:

```
su
cd /rsync -a bin sbin lib usr etc home desktop:/home/olpc/dev
scp proc/cpuinfo desktop:/home/olpc/dev/proc
```
далее на настольной машине:

\$chroot /home/olpc/devp

В chroot можно установить все необходимые devel-пакеты, и собрать бинарник для XO.

Необходимо разобраться как можно запустить графическое С/С++ приложение под Sugar. Возможно есть вариант без создания Activity.

## Сборка программ на Python

Хорошее описание: https://www6.software.ibm.com/developerworks/education/l-sugarpy/index.html<sup>1)</sup>

## [1\)](#page--1-0)

Для просмотра необходима регистрация на developerworks

From: <http://wiki.osll.ru/>- **Open Source & Linux Lab**

Permanent link: **[http://wiki.osll.ru/doku.php/etc:common\\_activities:olpc:develop\\_cases](http://wiki.osll.ru/doku.php/etc:common_activities:olpc:develop_cases)**

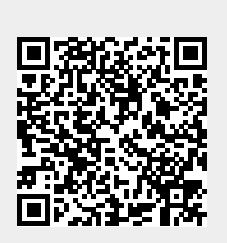

Last update: **2008/09/21 23:52**